# RLANGUAGE

**BY: JhaVinie Barnes** Summer 2016

## **BASIC MATH** OPERATIONS

R RGui (64-bit)

File Edit View Misc Packages Windows Help

**B & B B B B B** 

### **R** Console

Type 'contributors()' for more information and 'citation()' on how to cite R or R packages in publications.

Type 'demo()' for some demos, 'help()' for on-line help, or 'help.start()' for an HTML browser interface to help. Type  $'q()'$  to quit R.

 $> x < -5$  $> v<-2$  $> x+y$  $[1] 7$  $\rightarrow$  x-v  $[1] 3$  $> x \star y$  $[1] 10$  $> x/y$  $[1] 2.5$  $> x^y$  $[1] 25$  $\mathbf{x}^{\star\star}$  $[1] 25$  $> x$ %y  $1111$  $\vert x \rangle$  x  $\vert y \rangle$  $>$  isTRUE(x) [1] FALSE  $>$  isTRUE (x==5) III TRUE  $\rightarrow$  x<v [1] FALSE  $> x \lt = y$ [1] FALSE  $> x > y$ [1] TRUE  $> x>=y$ [1] TRUE  $\rightarrow$  x== $\rm{v}$ [1] FALSE  $> x!=y$  $[1]$  TRUE  $> x!x$ Error: unexpected '!' in "x!"  $>$  v!x Error: unexpected '!' in "y!"  $> 4 > x + y$ [1] TRUE  $> 4 > x \epsilon y$ [1] FALSE  $\vert \cdot \vert$ 

v

### MAKING MAPS

### **INPUT**

### **CR** Console

R version 3.3.0 (2016-05-03) -- "Supposedly Educational" Copyright (C) 2016 The R Foundation for Statistical Computing Platform:  $x86 64-w64-\text{min}$ gw32/x64 (64-bit)

R is free software and comes with ABSOLUTELY NO WARRANTY. You are welcome to redistribute it under certain conditions. Type 'license()' or 'licence()' for distribution details.

Natural language support but running in an English locale

R is a collaborative project with many contributors. Type 'contributors()' for more information and 'citation()' on how to cite R or R packages in publications.

Type 'demo()' for some demos, 'help()' for on-line help, or 'help.start()' for an HTML browser interface to help. Type  $'a()$  to quit R.

### $> 1$ ibrary (qqmap)

Loading required package: ggplot2 Google Maps API Terms of Service: http://developers.google.com/ma\$ Please cite ggmap if you use it: see citation ('ggmap') for detail\$ > Texas  $\leq$ - get map (location = 'Texas', zoom = 6) Map from URL : http://maps.googleapis.com/maps/api/staticmap?cent\$ Information from URL : http://maps.googleapis.com/maps/api/geocod\$  $>$  qetmap (Texas) Error: could not find function "getmap"

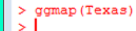

## **Making Maps**

OUTPUT

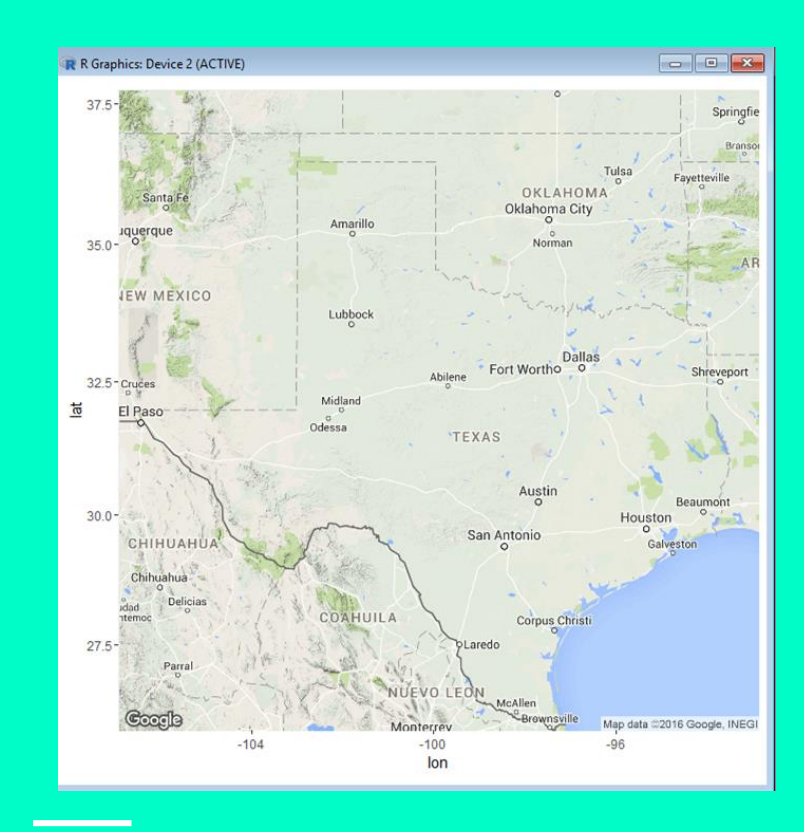

### File Edit View Misc Packages Windows Help

### **FRENCO**

R RGui (64-bit)

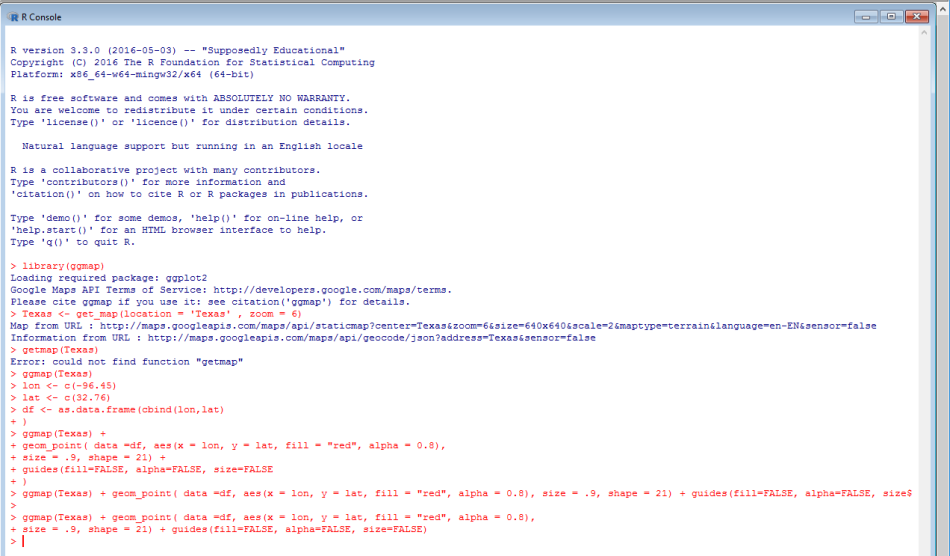

 $\begin{tabular}{lllllllll} \toprule & $\mathbb{R}^3$ & $\mathbb{R}^3$ \\ \toprule & $\mathbb{R}^3$ & $\mathbb{R}^3$ \\ \toprule & $\mathbb{R}^3$ & $\mathbb{R}^3$ \\ \toprule & $\mathbb{R}^3$ & $\mathbb{R}^3$ \\ \toprule & $\mathbb{R}^3$ & $\mathbb{R}^3$ \\ \toprule & $\mathbb{R}^3$ & $\mathbb{R}^3$ \\ \toprule & $\mathbb{R}^3$ & $\mathbb{R}^3$ \\ \toprule & $\mathbb{R}^3$ & $\mathbb{R}^3$ \\ \toprule & $\mathbb{R}^3$ & $\math$ 

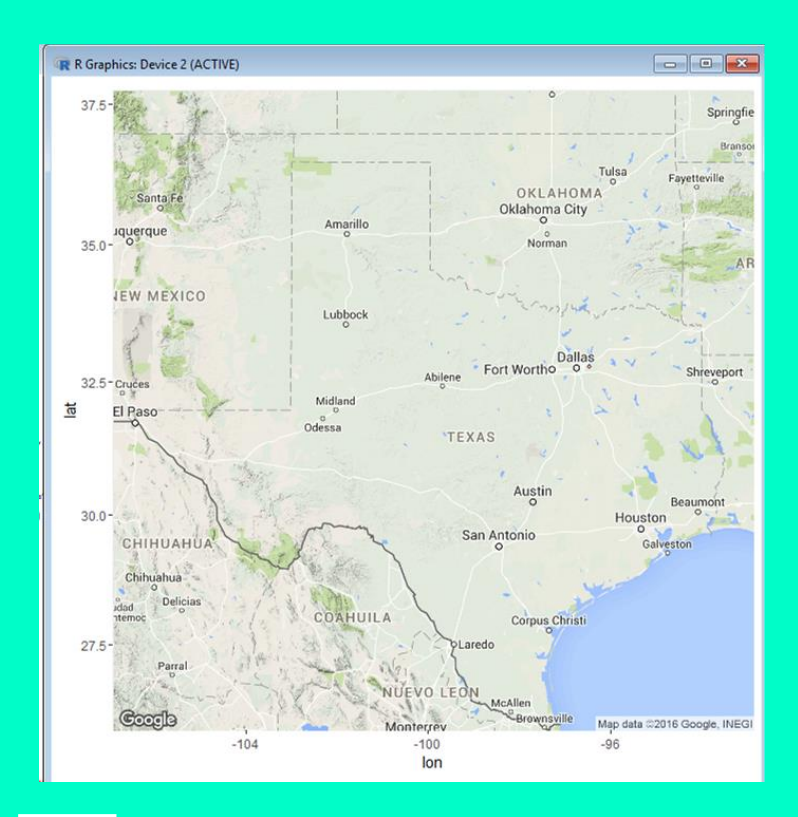